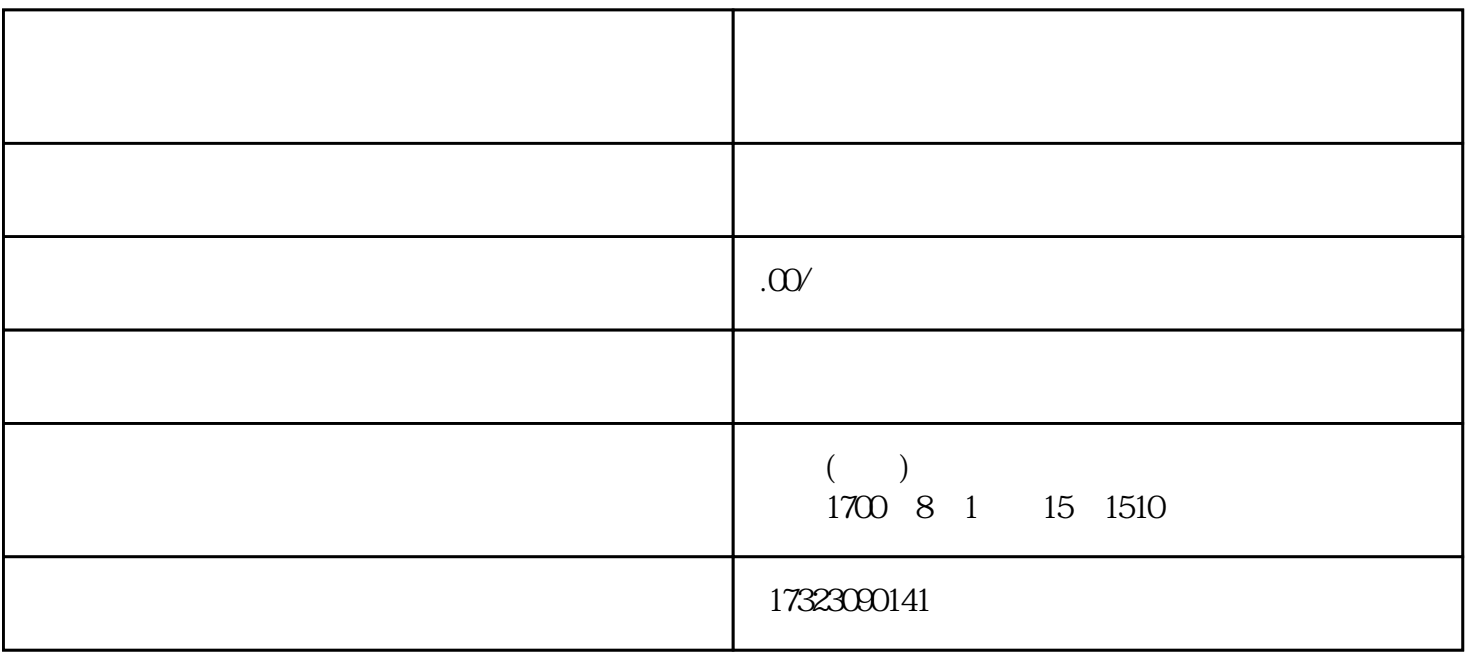

 $\alpha$  and  $\beta$ 

都说万事开头难,画画阶段zui难的也是初期的打草稿,此时很多画师心里估计都是思绪万千,但是逻辑

 $(1)$ 

 $\sim$  2

2、明确光源

 $\mathbf{1}$ 

3、开始添加细节

 $(1)$ 

 $2$   $\frac{a}{\sqrt{2}}$ 

 $4\,$ 

 $\overline{3}$